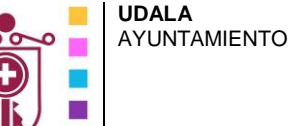

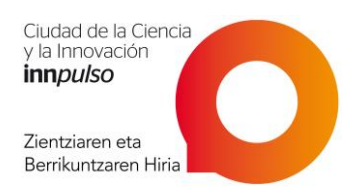

**Etxebarriko Udal Berrikuntza Zentroa**  Centro de Innovación Municipal de Etxebarri

# **1. NUEVA INTERFAZ DE USUARIO**

- **Cinta de opciones**
- **Accesos rápidos**
- **El botón de Office**

## **2. INTRODUCCIÓN A LAS BASES DE DATOS RELACIONALES**

- **El Gestor de Bases de Datos Microsoft Access**
- **Plantillas de base de datos en Access 2016**
- **Abrir una base de datos existente**
- **Creación de base de datos**
- **Panel de exploración**
- **Objetos de una base de datos de Access**

#### **3. DISEÑO DE TABLAS**

- **¿Que es una tabla?**
- **Creación de tablas**
- **Mantenimiento de tablas**
- **Propiedades de los campos**
- **Relaciones entre tablas**

#### **4. FORMULARIOS**

- **Creación de formularios**
- **Diseño de formularios**
- **Controles de un formulario**
- **Creación de un formulario principal**

## **5. CONSULTAS**

- **Introducción**
- **Consultas de selección**
- **Consultas basadas en más de una tabla**
- **Campos calculados**
- **Consultas de agrupación**
- **Consultas parametrizadas**
- **Consultas de acción**

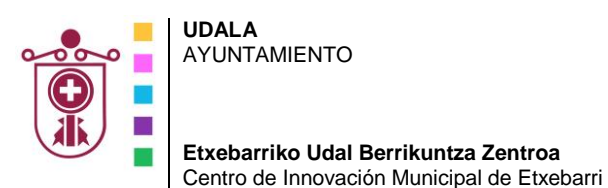

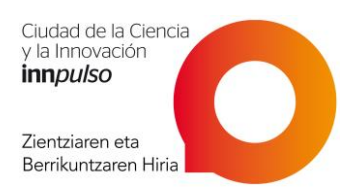

### **6. INFORMES**

- **Creación de informes**
- **Informes agrupados**
- **Secciones de un informe**
- **Estadísticas y campos calculados**
- **Creación de etiquetas**
- **7. INTRODUCCIÓN A MARCOS**
- **Definición**
- **Macro autoexec**